# LTR MasterLink

## Master Clock Control Software

for use with the LTR8-512/LTR8-512M Master Clock & Signal Control

#### **Features**

- Control an unlimited number of Master Clocks directly from your PC.
- Control Master Clocks connected directly to your PC using RS232 & RS485 or remote Master Clocks using your PC's modem.
- Setup and maintain an unlimited number of bell schedules which can be assigned to the Master Clock.
- Program holiday lists and schedule changes for easy maintenance of your Master Clocks.
- Synchronize the Master Clock's time to the NIST Atomic clock.
- View the status of each Master Clock and its configuration for fast and efficient diagnostics and support.

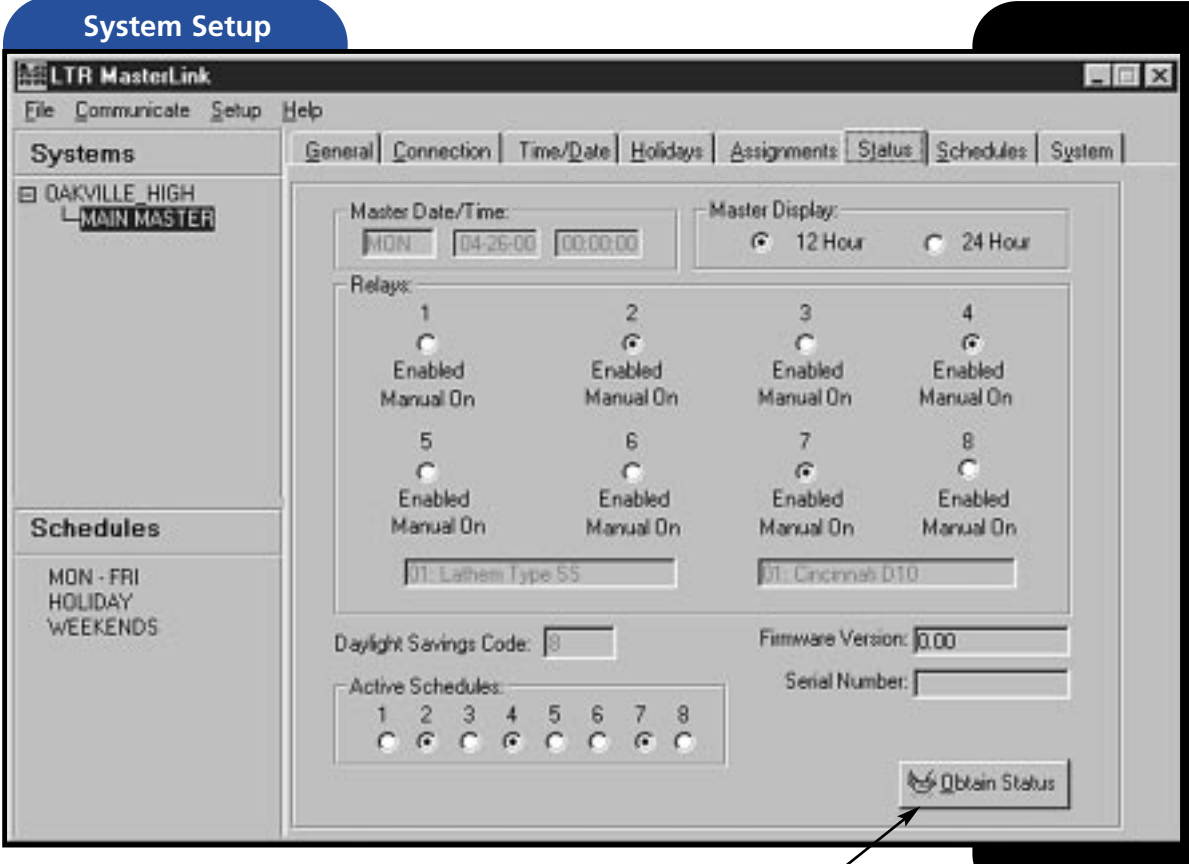

Simply click the "Obtain Status" button for a quick view of your selected Master Clock, including current date and time, active schedules, any enabled circuits.

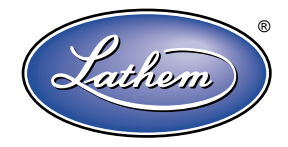

### LTR MasterLink<sup>®</sup>

#### **SCHEDULES**

Schedules are easily created and modified to meet the users needs. The user selects the days, circuits, hours and minutes and the duration they want the first event to occur then save it and enter the next event. Each schedule can have up to 64 multiday, multi-circuit events while each Master Clock can have up to 8 schedules assigned to it to achieve a 512-event capacity.

#### **GENERAL**

In the Location Information section, the user can record the physical location for a specific Master Clock and the name of the individual responsible for it at its location. The Master Atomic Clock Setup allows the user to specify the day and time they want the Master Clock to contact the NIST Atomic Clock (if the Master has a built in modem) and also indicates the Time Zone in which the Master Clock is located.

### **CONNECTION**

With MasterLink the user can view and edit the connection of the Master Clock to the PC using RS-232, RS485 or by modem.

### **TIME / DATE**

This tab gives the user several different options to synchronize the Master Clock system. Master Clock to PC, or PC to Master Clock. User's can also setup the Daylight Savings Time function by simply choosing the code for the appropriate country.

#### **HOLIDAYS**

The Master Clock is capable of remembering the dates of up to 16 holidays. Just by clicking on the date in the MasterLink calendar that holiday is added to the list.

#### **ASSIGNMENTS**

This tab allows the user to assign various schedules to the Master Clock and indicate when those schedules are to be activated. Also under this tab is the Schedule Change Dates button. You can have up to 16 schedule changes programmed in advance.

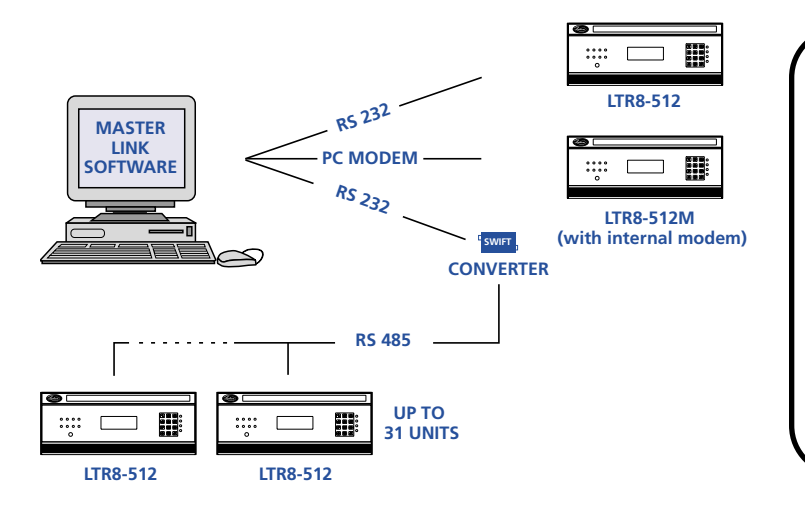

#### **Minimum System Requirements**

- **Computer with an 80486 processor (Pentium recommended)**
- **8 Mbytes RAM\***
- **50 Mbytes free hard disk space**
- **CD-ROM drive**
- **VGA or higher resolution display**
- **Mouse or other pointing device**
- **An available 9 or 25-pin serial communications port**
- **Microsoft Windows, Version 3.11, 95, 98 or NT Workstation**

\*As with all Windows applications, more RAM provides better performance

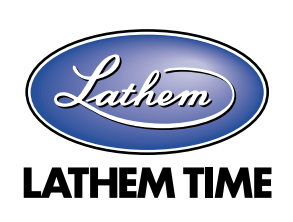